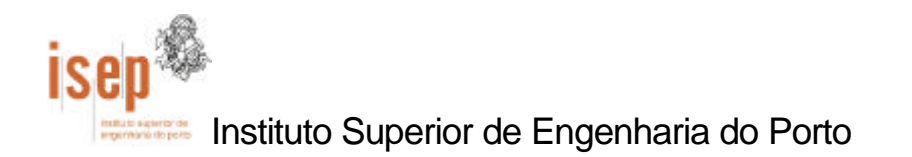

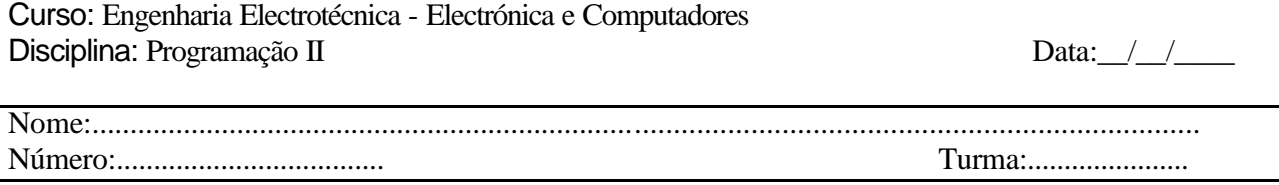

**Atenção**: Responda às questões na folha do enunciado

Pretende-se fazer a gestão de uma Loja de Móveis que comercializa **vários modelos de mobília** . Para cada modelo de mobília pode existir **mais do que um tipo de acabamento**, sendo cada tipo de acabamento caracterizado pelo tipo de madeira e pela côr. A informação a armazenar é a seguinte:

MOBÍLIAS Nome do Modelo da mobília Tipo (quarto/sala/entrada/escritório/Cozinha/banho) Quantidade de acabamentos Acabamento código do acabamento Nome de acabamento madeira côr preço

- 1. Crie o tipo de estrutura de informação que lhe parece ser mais adequada para permitir efectuar a referida gestão.
- 2. Faça uma função que permita inserir N modelos de mobílias e os respectivos acabamentos. A quntidade de modelos e acabamentos é lida do teclado.
	- a) Escreva como deveria ser a instrução de chamada à função. Defina todas as variáveis que entender necessárias para o efeito.
- 3. Faça uma função que mostre todas os acabamentos disponíveis para um determinado modelo de mobíla. A função deve receber como parâmetros, além do vector e da quantidade elementos existentes no vector, o nome do modelo a pesquisar.
	- a) Escreva como deveria ser a instrução de chamada à função. Defina todas as variáveis que entender necessárias para o efeito.

```
#include "stdio.h"
#include "conio.h"
#include "string.h"
#define N 3
typedef struct{
  int cod_acab;
  char nome_acab[20]; /* est_AN1.c */char madeira[10];
  char cor[10];
  int prec;
}ACABAMENTO;
typedef struct{
  int cod_modelo;
  char nome modelo[20];
  int qty_acab;
  ACABAMENTO acab[N];
}MODELO;
void preenche(MODELO *mob, int n);
void pesq_preco( MODELO *mob, char *modelo, char *acabamento, char 
   *madeira, char *cor, int n);
void pesq_acabamento(MODELO *mob, char *acabamento, int n);
main() {
  MODELO mobm[N];
  int n,i, j, preco;
  char modelo[20], acabamento[20], madeira[20], cor[10];
  clrscr();
  printf("quantos modelos deseja inserir? ");
  scanf("%d%*c", &n);
  preenche (mobm,n);
  printf("Qual o modelo a visualizar? ");
  gets(modelo);
  pesq_acabamento(mobm, modelo, n);
  printf("Qual o modelo, acabamento, madeira e cor de que pretende 
  saber o preço? ");
  gets(modelo);
  gets(acabamento);
  gets(madeira);
  gets(cor);
  pesq_preco(mobm, acabamento,modelo, madeira, cor, n);
  getch();
```
}

```
void preenche(MODELO *mob, int n){
     int i,j, m;
     for(i=0; i<n; i++) {
           printf("codigo :");
           scanf("%d%*c", mob[i].cod_modelo);
           printf("nome :");
           gets(mob[i].nome_modelo);
           printf("quantos acabamentos ?");
           scanf("%d%*c", &m);
           mob[i].qty_acab=m;
           for(j=0; j<m; j++) {
                printf("codigo :");
                 scanf("%d%*c", mob[i].acab[j].cod_acab);
                printf("nome acabamento:");
                gets(mob[i].acab[j].nome_acab);
                printf("nome madeira:");
                qets(mob[i].acab[j].madeira);
                printf("cor :");
                gets(mob[i].acab[j].cor);
                printf("preco :");
                scanf("%d%*c", mob[i].acab[j].prec);
   } } }
void pesq_acabamento(MODELO *mob, char *modelo, int n){
int i, j, f=0;
for(i=0; i<n; i++) {
   if (strcmpi(mob[i].nome_modelo, modelo)==0) {
     f=1;for(j=0; j<sub>mod</sub>[i].qty_acab; j++) printf("acabamento %s \n:", mob[i].acab[j].nome_acab);
   }
}
if (f==0) printf("essa marca n~ºao existe \n");
}
void pesq_preco( MODELO *mob, char *modelo, char *acabamento, char 
   *madeira, char *cor, int n){
int i, j, f=0;
for(i=0; i<n; i++) {
  if (strcmpi(mob[i].nome_modelo, modelo)==0)
   for(j=0; j<sub>mod</sub>[i].qty_acab; j++)if (strcmpi(mob[i].acab[j].nome_acab, acabamento)==0 && 
     strcmpi(mob[i].acab[j].madeira, madeira)==0 && 
     strcmpi(mob[i].acab[j].cor, cor)==0){
       f=1;printf("preço = d \nvert \nvert, mob[i].acab[j].prec);
     }
  if (f==0) printf("essa marca n~ºao existe \n");
  }
}
```